## <u>Avacances</u> BULLETIN DE RÉSERVATION

**Remplir toutes les rubriques en lettres capitales d'imprimerie.**

X

## Ligue de l'Enseignement des Vosges **Fédération des Œuvres Laïques**

**Vacances Pour Tous** 15, rue du Général Reffye 88000 Épinal Tél.: 03 29 69 60 55 Mail: vacances-cs@fol-88.com

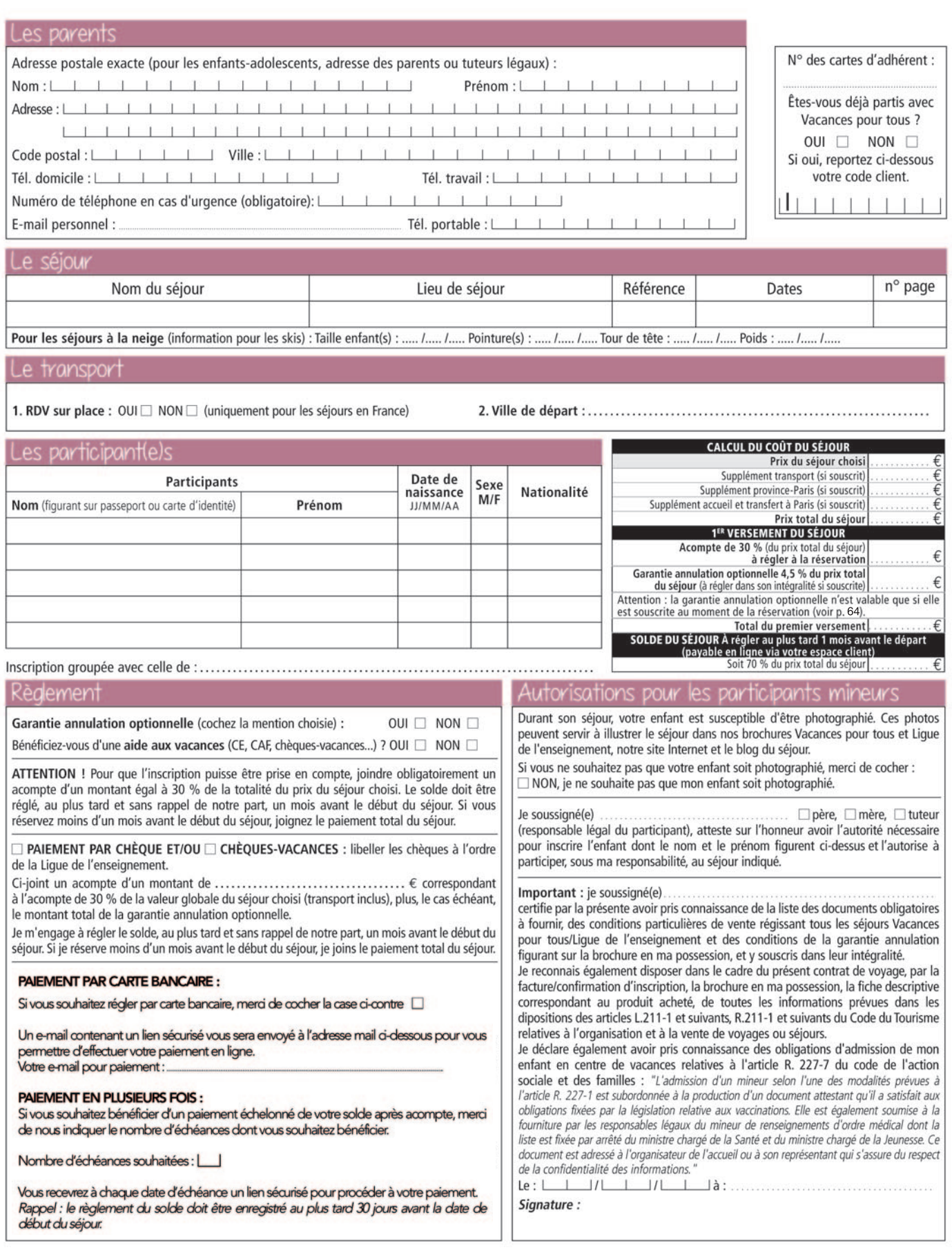